.... movingforward studios

# STREAMING FROM ASSIMILATE SCRATCH

BY OSCAR MARTINEZ

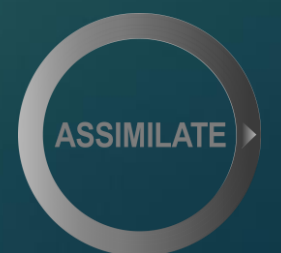

# Streaming from:

### ASSIMILATE SCRATCH

- 1. History and technology
- 2. Encoding
- 3. Transcoding
- 4. Delivery
- 5. SCRATCH options
- 6. Live Color Session example
- 7. Q&A

#### Follow us [@movingforwardstudios](https://www.instagram.com/movingforwardstudios/) **By Oscar Martinez**

#### History I Ancient

- 1. When video files were first shared online, they were distributed using Hypertext Transfer Protocol (HTTP)
- 2. 1996 -Microsoft developed a third streaming protocol, Microsoft Media Server (MMS)
- 3. 1998 RealNetworks and Netscape released Real Time Streaming Protocol (RTSP)
- 4. 2005 Adobe buys Macromedia's Real Time Messaging Protocol (RTMP) for Flash-based video streaming

#### History II Actual - Getting old

- 1. 2008 Microsoft introduced Smooth Streaming supporting adaptive bitrate (ABR) delivery
- 2. 2009 -Apple entered the market with the introduction of HTTP Live Streaming (HLS)
- 3. 2010 Major streaming and media companies, including Microsoft, Google, Adobe, Netflix, Ericsson, and Samsung, have been collaborating on MPEG-DASH, an open standard

#### **History III** Actual – Near Future

- 1. 2011 Google opens WebRTC helping to provide real-time communications between browsers
- 2. 2016 Microsoft buys Beam Faster Than Light (FTL) to use it with XBox
- 3. 2019 Apple extended HTTP Live Streaming (HLS) to reduce latency

# Technology Structure

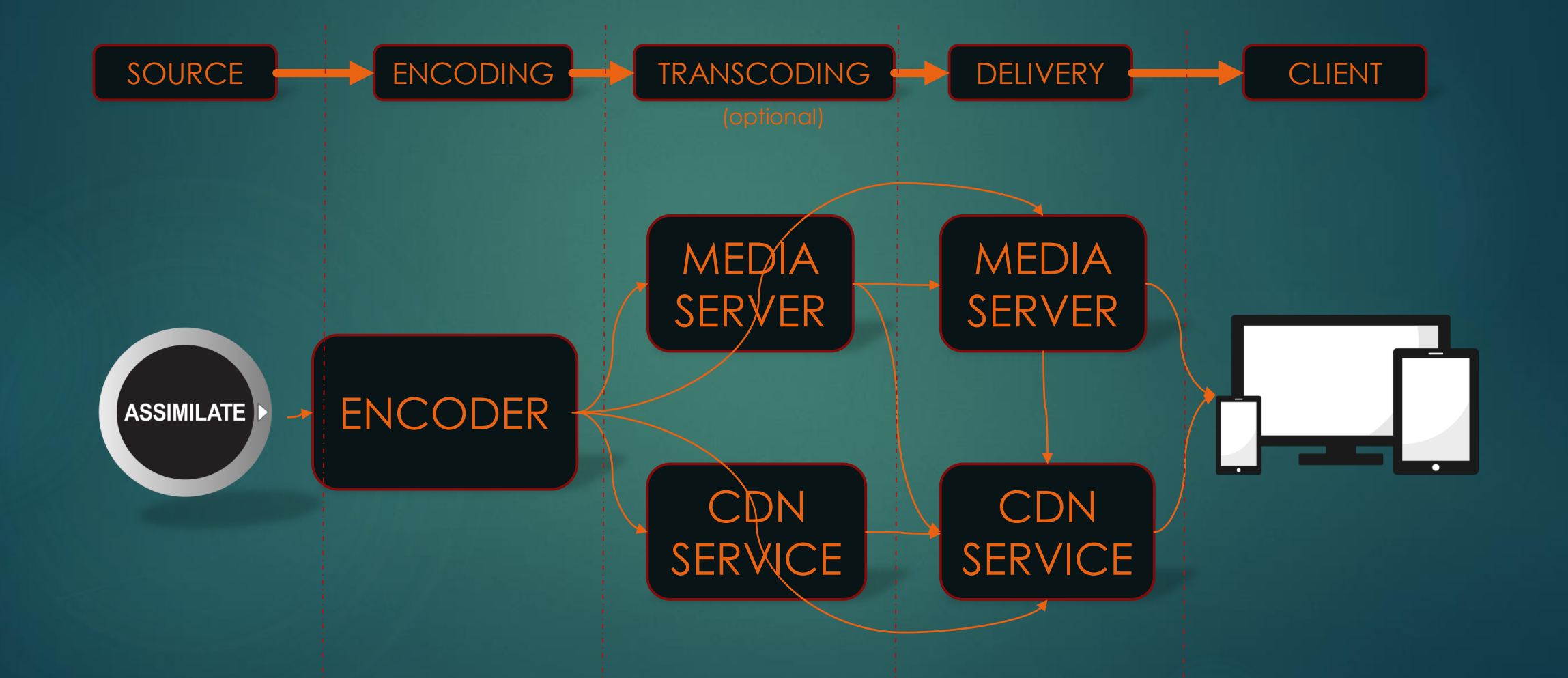

# Encoding

#### Independent CUDA Cores & video Engines

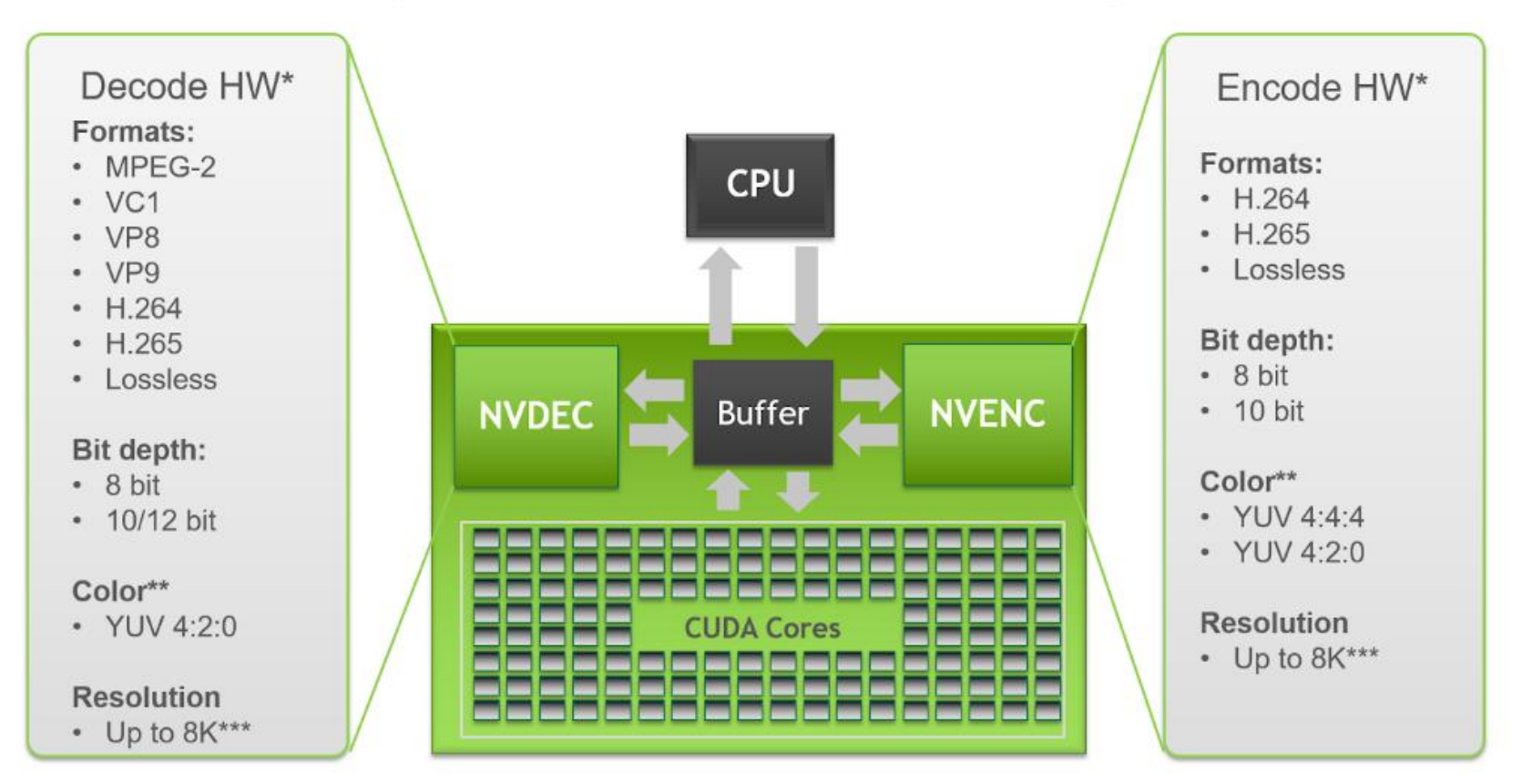

\* See support diagram for previous NVIDIA HW generations

\*\* 4:2:2 is not natively supported on HW

\*\*\* Support is codec dependent

5<sup>O</sup> DVIDIA

# Transcoding

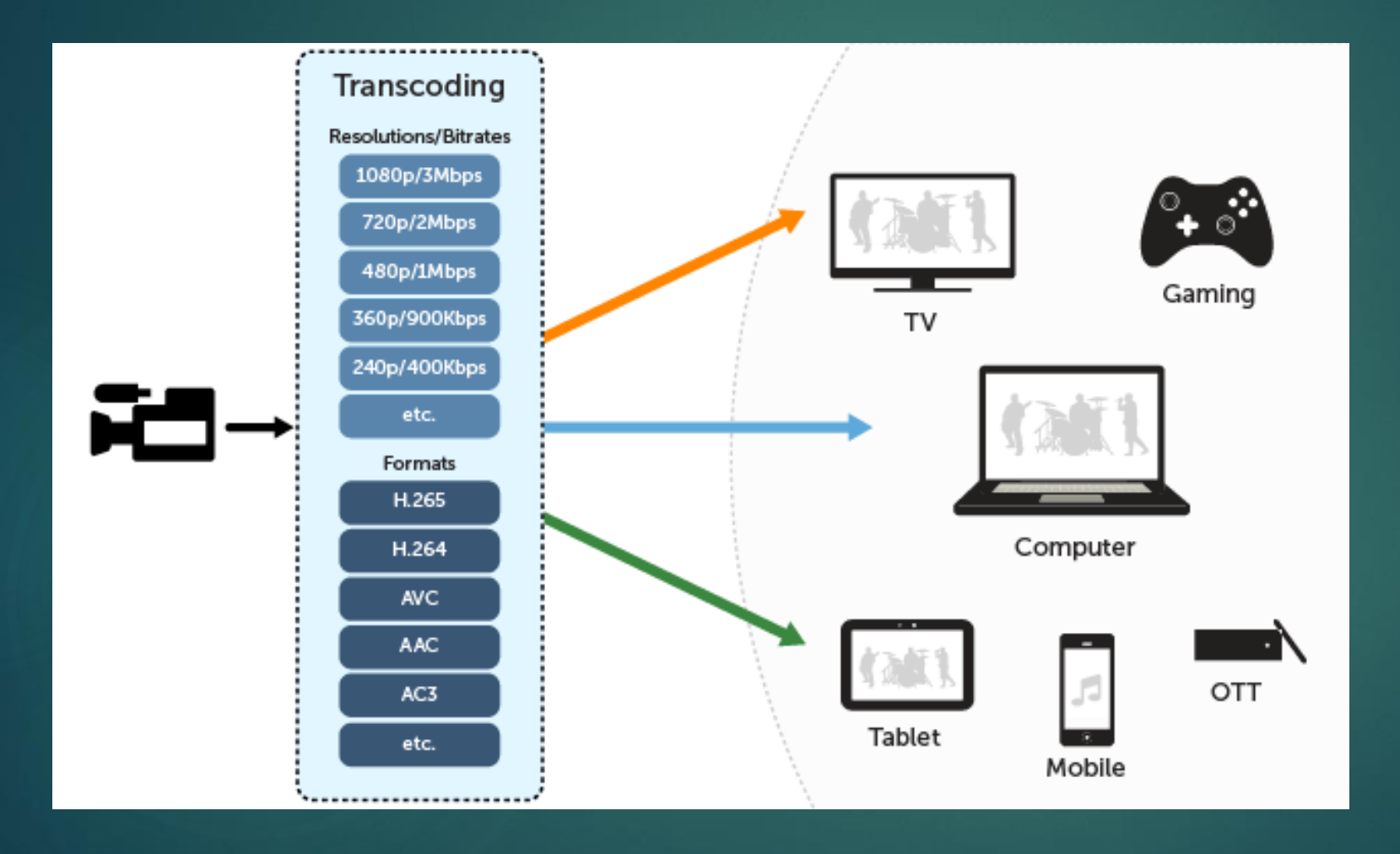

#### Transcoding VS Transmuxing • No Re-encoding

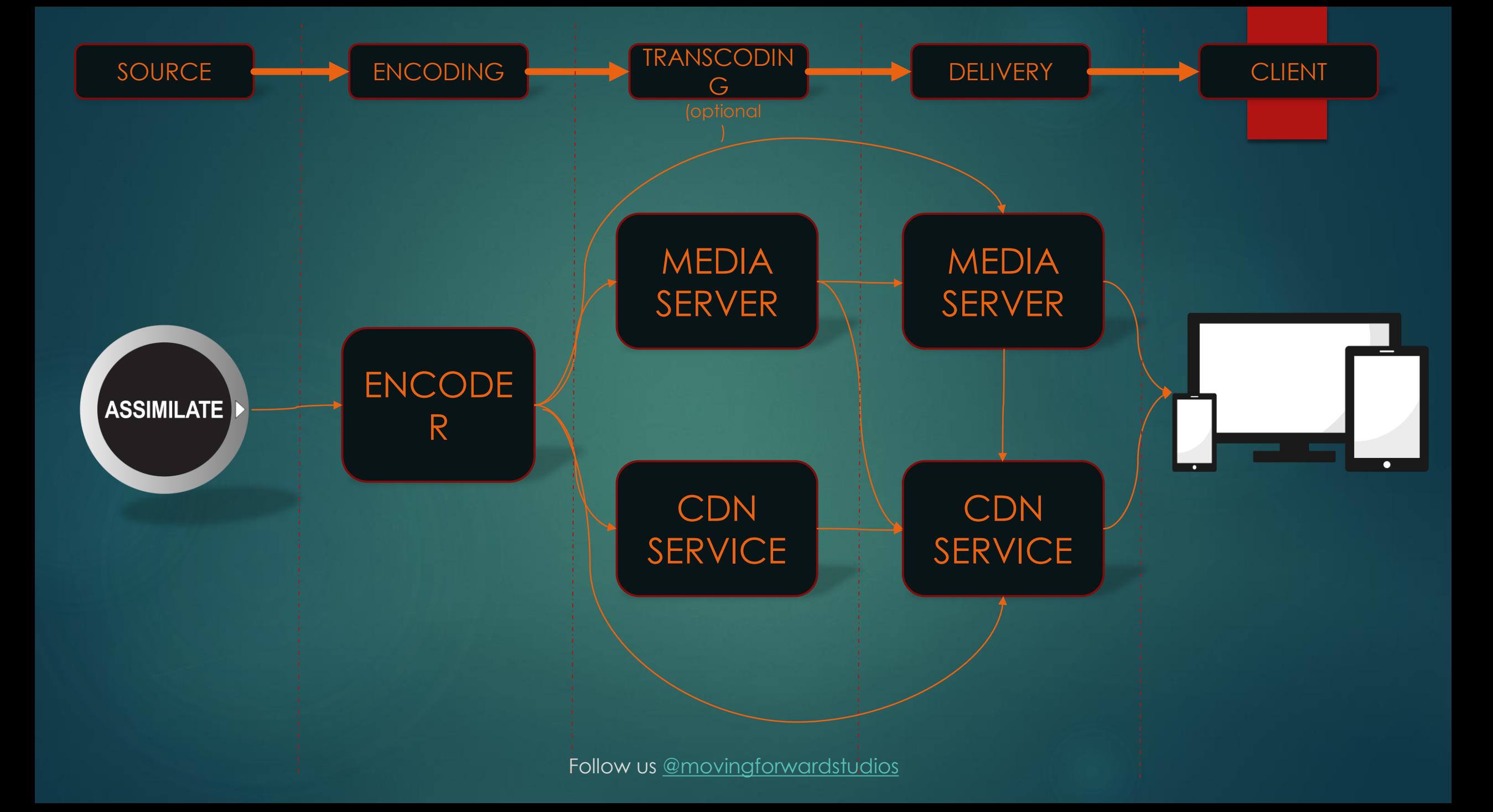

## **Delivery**

#### 1. CDN Based

- o Only CDN Service (Akamai, Amazon Web Services…)
- o Full Service Provider (YouTube, Facebook live, twitch…)

#### 2. Media Server based

- o Commercial (i.e. Red5pro, Nginx)
- o Open Source (i.e. Nginx, VLC)

### Scratch Options

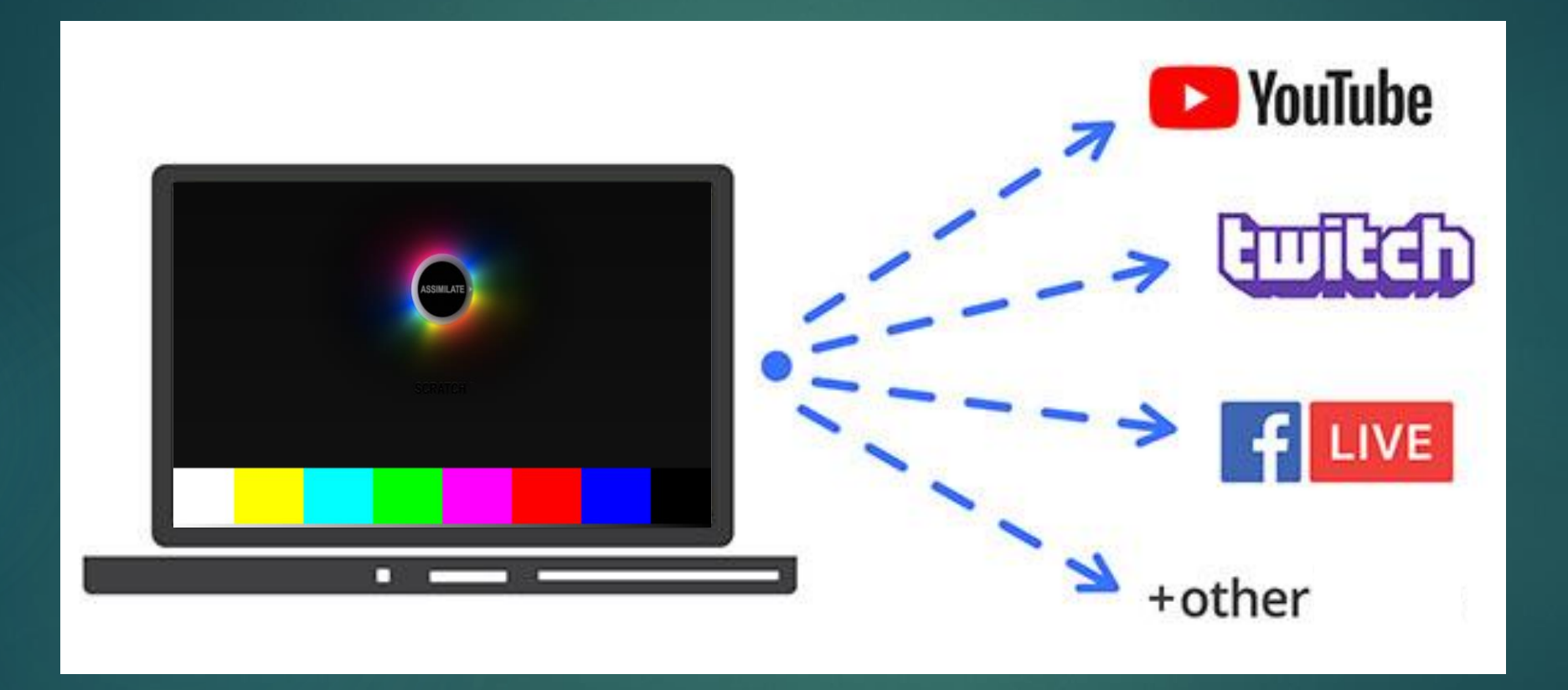

### Streaming from:

### ASSIMILATE SCRATCH

- 1. History and technology
- 2. Encoding
- 3. Transcoding
- 4. Delivery
- 5. SCRATCH options
- **6. Live Color Session example**
- 7. Q&A

### Streaming from:

### ASSIMILATE SCRATCH

- 1. History and technology
- 2. Encoding
- 3. Transcoding
- 4. Delivery
- 5. SCRATCH options
- 6. Live Color Session example
- **7. Q&A**

# Links

#### Protocols info

[https://en.wikipedia.org/wiki/Real-Time\\_Messaging\\_Protocol](https://en.wikipedia.org/wiki/Real-Time_Messaging_Protocol) [protocol\\_extension\\_for\\_low-latency\\_hls\\_preliminary\\_specification](https://developer.apple.com/documentation/http_live_streaming/protocol_extension_for_low-latency_hls_preliminary_specification) <https://en.wikipedia.org/wiki/WebRTC> [https://dotesports.com/streaming/news/mixers-faster-than-light-streaming-protocol-](https://dotesports.com/streaming/news/mixers-faster-than-light-streaming-protocol-explained)

Custom Server <https://hub.docker.com/r/tiangolo/nginx-rtmp/> <https://github.com/arut/nginx-rtmp-module/wiki/Directives>

Follow us [@movingforwardstudios](https://www.instagram.com/movingforwardstudios/)